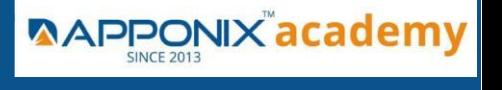

#### **Course Brochure**

#### **Course Duration – 60hrs**

#### **Overview**

- Why do we need Python?
- Program structure

### **Environment Setup**

- Python Installation
- Execution Types
- What is an interpreter?
- Interpreters vs Compilers
- Using the Python Interpreter
- Interactive Mode
- Running python files
- Working with Python shell
- Integrated Development Environments (IDES)
- Interactive Mode Programming
- Script Mode Programming

### **Basic Operators in Python**

- Types of Operator
- Python Arithmetic Operators
- Python Comparison Operators
- Python Assignment Operators
- Python Bitwise Operators
- Python Logical Operators
- Python Membership Operators (in, not in)
- Python Identity Operators (is, is not)
- Python Operators Precedence

**www.Apponix.com**

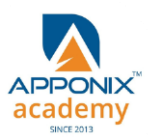

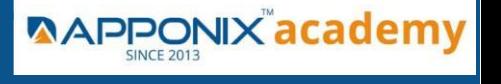

#### **Course Brochure**

#### **Basic Concepts**

#### **Data Types**

- Variables
- Assigning Values to Variables
- Multiple Assignment
- Python Numbers
- Python Strings
- Accessing Values in Strings
- String Special Operators
- String Formatting Operator
- Triple Quotes
- Built-in String Operations
- **Python Lists**
- Accessing Values in Lists
- Updating Lists
- Delete List Elements
- Basic List Operations
- Indexing, Slicing, and Matrixes
- Built-in List Functions & Methods
- **Python Tuples**
- Accessing Values in Tuples
- Updating Tuples
- Delete Tuple Elements
- Basic Tuples Operations
- Indexing, Slicing, and Matrixes
- No Enclosing Delimiters
- Built-in Tuple Functions
- **Python Dictionary**
- Accessing Values in Dictionary
- Updating Dictionary

#### **www.Apponix.com**

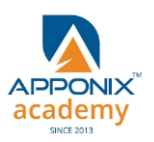

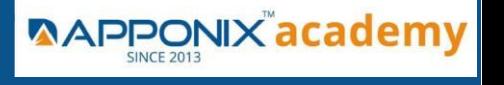

**Course Brochure**

- Delete Dictionary Elements
- Properties of Dictionary Keys
- Built-in Dictionary Functions & Methods

#### **Loops and Decision Making**

- if statements
- ..else statements
- nested if statements
- while loop
- for loop
- nested loops
- Loop Control Statements
- 1) break statement
- 2) continue statement
- 3) pass statement

### **Functions**

- Defining a Function
- Syntax
- Calling a Function
- Pass by reference vs value
- Function Arguments
- Required arguments
- Keyword arguments
- Default arguments
- Variable-length arguments
- The return Statement
- Scope of Variables

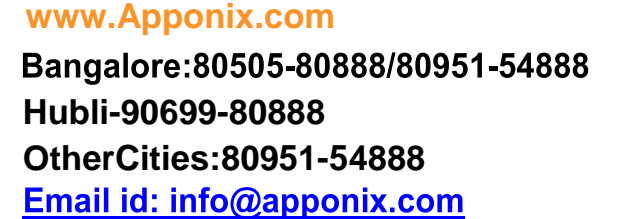

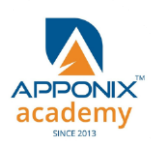

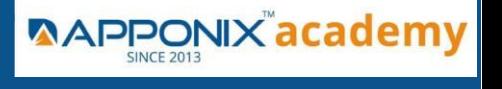

#### **Course Brochure**

#### Global vs. Local variables

#### Built-in module and functions

Os module mkdir() chdir() getcwd() rmdir() listdir()

Math module and functions

**Constants Trigonometry**  Logarithmic Representation

Random module and functions

random() randint() randrange() choice () shuffle ()

### **Python Modules and Packages**

- Framework vs Packages
- Folium Introduction
- Why are modules used?
- Creating modules
- The import Statement
- The from...import Statement
- The from...import \* Statement
- Locating Modules
- The PYTHONPATH Variable

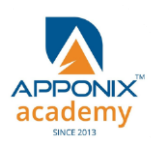

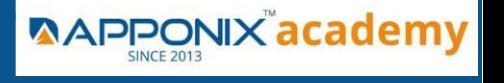

**Course Brochure**

- Namespaces and Scoping
- The dir() Function
- The globals() and locals() Functions
- The reload() Function
- Packages in Python
- Constructing user defined packages
- Importing user defined packages

### **Basic OOPs Concept**

- Creating class in Python
- Private Identifier
- Constructor
- Inheritance
- Polymorphism

#### **Decorator, Iterator and Generator**

#### **Anonymous Function**

- Lambda
- Map
- Filter
- Reduce

### **File Manipulation**

- Opening Text File
- Working with a File on Python
- The open function

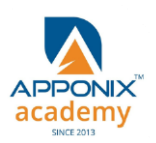

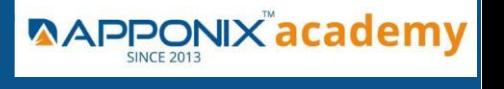

**Course Brochure**

- File modes
- The file object attributes
- close() method
- write() method
- read() method
- Files: Input
- Files: Output
- Reading files
- Renaming & deleting files
- Writing into a file
- remove() method

## **Python GUI**

- **Basic Operations using Tkinter**
- Buttons and Textbox
- Menu Bar
- Message Box and Radio Button
- Checkbox and Event Creating
- Creating Application in GUI

## **SQL and Python**

- Overview of SQLite
- Integrating Python with SQLite

### **Project Demonstration Tkinter**

**Project Demonstration Tkinter** 

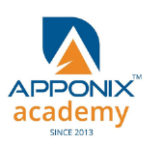

#### **www.Apponix.com**

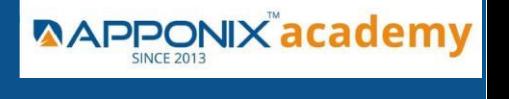

**Course Brochure**

### **Other Concepts**

- Errors and Exception Handling
- Standard exceptions
- Assertions in Python
- The assert Statement
- What is Exception?
- Handling an exception
- Syntax
- The except Clause with No Exceptions
- The except Clause with Multiple Exceptions
- The try-finally Clause
- Argument of an Exception
- Example with Tkinter Application
- Regular Expression

### **Advanced Concept – Overviews**

- Basics of Pandas and Numpy
- How to use Anaconda
- How to create dashboard
- Overview of Django

### **Django Course Syllabus**

SECTION - I

- 1. Introduction to Django
- What Is a Web Framework?
- The MVC Design Pattern

#### **www.Apponix.com**

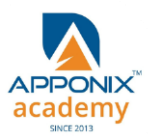

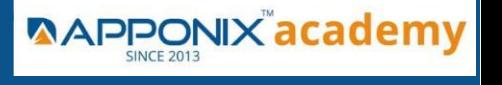

**Course Brochure**

- Django's History
- 2. Installation of Django
- Installing Python
- Installing Django
- Setting Up a Database
- Starting a Project.
- The Development Server
- Django Commands Overview
- 3. The Basics of Dynamic Web Pages
- Your First View: Dynamic Content
- Mapping URLs to Views
- How Django Processes a Request
- URL configurations and Loose Coupling
- 404 Errors
- Your Second View: Dynamic URLs
- A Word About Pretty URLs
- Wildcard URL patterns
- Django's Pretty Error Pages
- 4. The Django Template System
- Template System Basics
- Using the Template System
- Creating Template Objects
- Rendering a Template
- Multiple Contexts, Same Template
- Context Variable Lookup
- Playing with Context Objects
- Basic Template Tags and Filters Tags
- Philosophies and Limitations
- Using Templates in Views
- Template Loading
- render\_to\_response()
- The locals() Trick
- Subdirectories in get\_template()
- The include Template Tag

#### **www.Apponix.com**

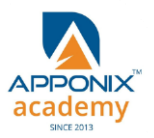

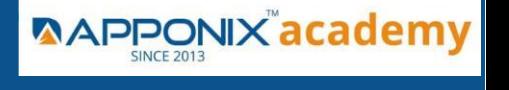

**Course Brochure**

- Template Inheritance
- 5. Interacting with a Database: Models
- The "Dumb" Way to Do Database Queries in Views
- The MTV Development Pattern
- Configuring the Database
- Your First App
- Defining Models in Python
- Your First Model
- Installing the Model
- Basic Data Access
- Adding Model String Representations
- Inserting and Updating Data
- Selecting Objects
- Filtering Data
- Retrieving Single Objects
- Ordering Data
- Chaining Lookups
- Slicing Data
- Deleting Objects
- Making Changes to a Database Schema
- Adding Fields
- Removing Fields
- Removing Many to Many Fields
- Removing Models
- 6. The Django Administration Site
- Activating the Admin Interface
- Using the Admin Interface
- Users, Groups and Permissions
- Customizing the Admin Interface
- Customizing the Admin Interface's Look and Feel
- Customizing the Admin Index Page
- When and Why to Use the Admin Interface

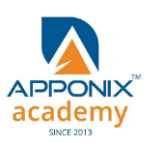

**Course Brochure**

#### SECTION - II

- 7. Form Processing
- Search
- The "Perfect Form"
- Creating a Feedback Form
- Processing the Submission
- Custom Validation Rules
- A Custom Look and Feel
- Creating Forms from Models
- 8. Advanced Views and URL configurations
- URL configuration Tricks.
- Streamlining Function Imports
- Using Multiple View Prefixes
- Special-Casing URLs in Debug Mode
- Using Named Groups
- Understanding the Matching/Grouping Algorithm
- Passing Extra Options to View Functions
- Using Default View Arguments
- Special-Casing Views
- Capturing Text in URLs
- Determining What the URL configuration Searches Against
- Including Other URL configurations
- How Captured Parameters Work with include()
- How Extra URL configurations Options Work with include()
- Section II : Django Sub Framework
- 9. Generic Views
- Using Generic Views
- Generic Views of Objects
- Extending Generic Views
- Making "Friendly" Template Contexts
- Adding Extra Context
- Viewing Subsets of Objects
- Complex Filtering with Wrapper Functions
- Performing Extra Work

**www.Apponix.com**

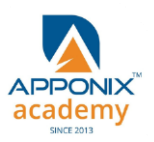

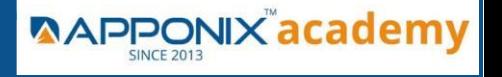

**Course Brochure**

10.Extending the Template Engine

- Template Language Review
- Request Context and Context Processors
- django.core.context\_processors.auth
- django.core.context\_processors.request
- Guidelines for Writing Your Own Context Processors
- Inside Template Loading
- Extending the Template System
- Creating a Template Library
- Writing Custom Template Filters
- Writing Custom Template Tags

11.Users and Registration

- Cookies
- Getting and Setting Cookies
- The Mixed Blessing of Cookies
- Setting Test Cookies
- Users and Authentication
- Enabling Authentication Support
- Using Users
- Logging In and Out
- Limiting Access to Logged-in Users
- Managing Users, Permissions and Groups
- Using Authentication Data in Templates
- Permissions
- Groups
- Messages
- Profiles

# **\*Thank You\***